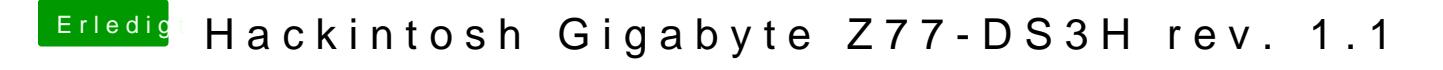

Beitrag von fee vom 23. Mai 2020, 20:28

hab die **BIOS Einstellungeden Hackintosh angepasst**.

Hängt jetzt am Apple-Logo